**Projekt:** Projekt polega na napisaniu tekstowej gry komputerowej RPG, The Tales of Z:

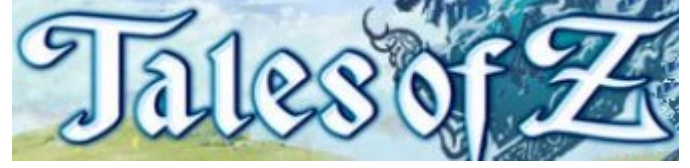

W grze można tworzyć własnego bohatera, rozwijać jego umiejętności oraz pokonywać napotykanych wrogów!

## **Projekt – Część 3**

**Za niekompilujący się pod koniec program można uzyskać co najwyżej 4 punkty. Oceniane są jedynie w pełni działające i przetestowane elementy programu – odpowiednie informacje powinny być wyświetlane na ekranie.**

## **Opis**

Trzecią część projektu zaczynamy w funkcji rozgrywka, w miejscu, gdzie skończyliśmy poprzednią. Po zakończeniu walki z dwoma goblinami gra powinna oczekiwać na naciśnięcie przycisku, następnie rozgrywka z trybu opisowego przenosi się do dwuwymiarowego świata umożliwiającego poruszanie się po planszy i eksplorację okolicy.

### **1) Świat pełen potworów i ich ruch (4.5 p)**

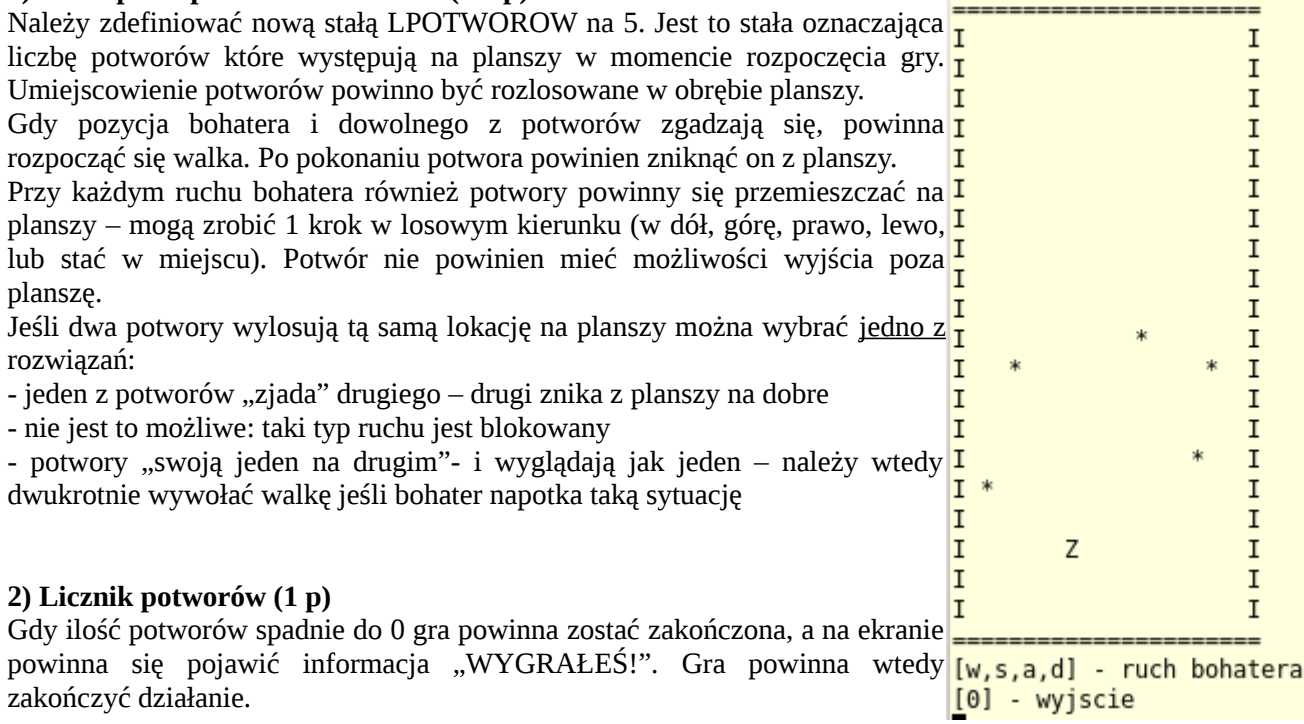

===Brawo! Zabiles je wszystkie!<mark>==</mark>= ==KONIEC GRY== ------------

### **3) Zwiększanie poziomu bohatera – osobna funkcja (3 p)**

Bohater pokonując kolejnych wrogów nabiera doświadczenia. By zasymulować ten proces należy:

- dodać pola exp (punkty doświadczenia) i level (poziom) do struktury Bohater

- na samym początku bohater powinien mieć 1 poziom i 0 punktów doświadczenia

- dodać polę level do struktury Potwor (goblin powinien mieć level = 1)

- po pokonaniu każdego potwora zwiększać ilość punktów doświadczenia bohatera o poziom (level) potwora, należy wypisać stosowny komunikat na ekranie po zakończeniu walki - jeśli bohater uzyska ilość punktów doświadczenia równą 2 \* poziom bohatera należy:

- zwiększyć mu poziom i odpowiednio zmniejszyć ilość posiadanych punktów doświadczenia
- zwiększyć statystyki (np. budowę o 3 pkt.)
- uleczyć bohatera: HP ponownie powinno zostać ustawione na 3 \* [budowa]
- wypisać odpowiedni komunikat o zdobyciu kolejnego poziomu i nowych statytykach

Z (14/15) atakuje Goblin (6/6)! Bohater zadaje 5 punktow obrazen! Goblin (1/6) atakuje Z (14/15)! Goblin zadaje 1 punktow obrazen! Z (13/15) atakuje Goblin (1/6)! Bohater zadaje 3 punktow obrazen! Goblin ginie! Z wygrywa! Otrzymujesz 1 punktow doswiadczenia! Zdobyles poziom! Nowe statystyki: Z: BUD: 8, SIL: 10  $HP: 24$ 

**Po drugiej walce z goblinem powinno nastąpić zwiększenie poziomu.**

# **4) Wymogi formalne (1.5 p)**

Gra powinna komplikować się przy użyciu komendy make (należy stworzyć odpowiedni Makefile) Gra powinna zostać podzielona na pliki zgodnie z dobrymi praktykami programowania (program.c, gra.h, gra.c).

Gra powinna być kompilowana z flagami -pedantic i -Wall oraz powinna kompilować się bez żadnych ostrzeżeń.

#### **Obrazki:**

[http://greatestmafiawars.blogspot.com/2010/02/mafia-wars-level-up-more-faster-auto\\_06.html](http://greatestmafiawars.blogspot.com/2010/02/mafia-wars-level-up-more-faster-auto_06.html)